Escrito por adrianvaca Miércoles, 23 de Marzo de 2011 00:02 -

Si estamos en Windows y queremos suspender la ejecucion de un programa durante cierto numero de milisegundos, usaremos la función Sleep definida en windows.h, por ejemplo:

Sleep ( 5000 ); // Du

Ahora si queremos suspender la ejecución durante cierto número de microsegundos, nos encontramos con la sopresa de que en Windows no hay una función que nos permita lograrlo (en Unix/Linux tenemos usleep), al menos de forma directa, tenemos que contruir nuestra propia función...

La solución se basa en usar contadores de precisión para poder medir el tiempo, en concreto las funciones QueryPerformanceFrequency y QueryPerformanceCounter:

Primero la cabecera:

#include <windows.h>

Ahora contruimos una clase que nos permita reutilizar el código:

// class CDuracion

{

protected: LARGE\_INTEGER m\_Inicio; LARGE\_INTEGER m\_Fin;

 LONGLONG m\_Frecuencia; LONGLONG m\_Correccion;

## **Suspender la ejecución de un programa durante milisegundos y/o microsegundos**

Escrito por adrianvaca Miércoles, 23 de Marzo de 2011 00:02 -

```
public:
     CDuracion(void);
     void Iniciar(void);
    void Detener(void);
    double DevolverDuracion(void) const;
};
inline CDuracion::CDuracion(void)
{
  LARGE_INTEGER Frecuencia;
     QueryPerformanceFrequency(&Frecuencia);
  m Frecuencia = Frecuencia.QuadPart;
     Iniciar();
     Detener();
  m_Correccion = m_Fin.QuadPart-m_Inicio.QuadPart;
}
inline void CDuracion::Iniciar(void)
{
    // Asegura que no sera interrumpido por otro proceso durante cierto tiempo
     Sleep(0);
     QueryPerformanceCounter(&m_Inicio);
}
inline void CDuracion::Detener(void)
{
     QueryPerformanceCounter(&m_Fin);
}
inline double CDuracion::DevolverDuracion(void) const
{
 return (double)(m_Fin.QuadPart-m_Inicio.QuadPart-m_Correccion)*1000000.0 / m_Frecuencia;
}
```
Ahora podemos costruir la siguiente función, que nos permite suspender la ejecución durante cierto número de microsegundos:

## **Suspender la ejecución de un programa durante milisegundos y/o microsegundos**

Escrito por adrianvaca Miércoles, 23 de Marzo de 2011 00:02 -

CDuracion timer ;

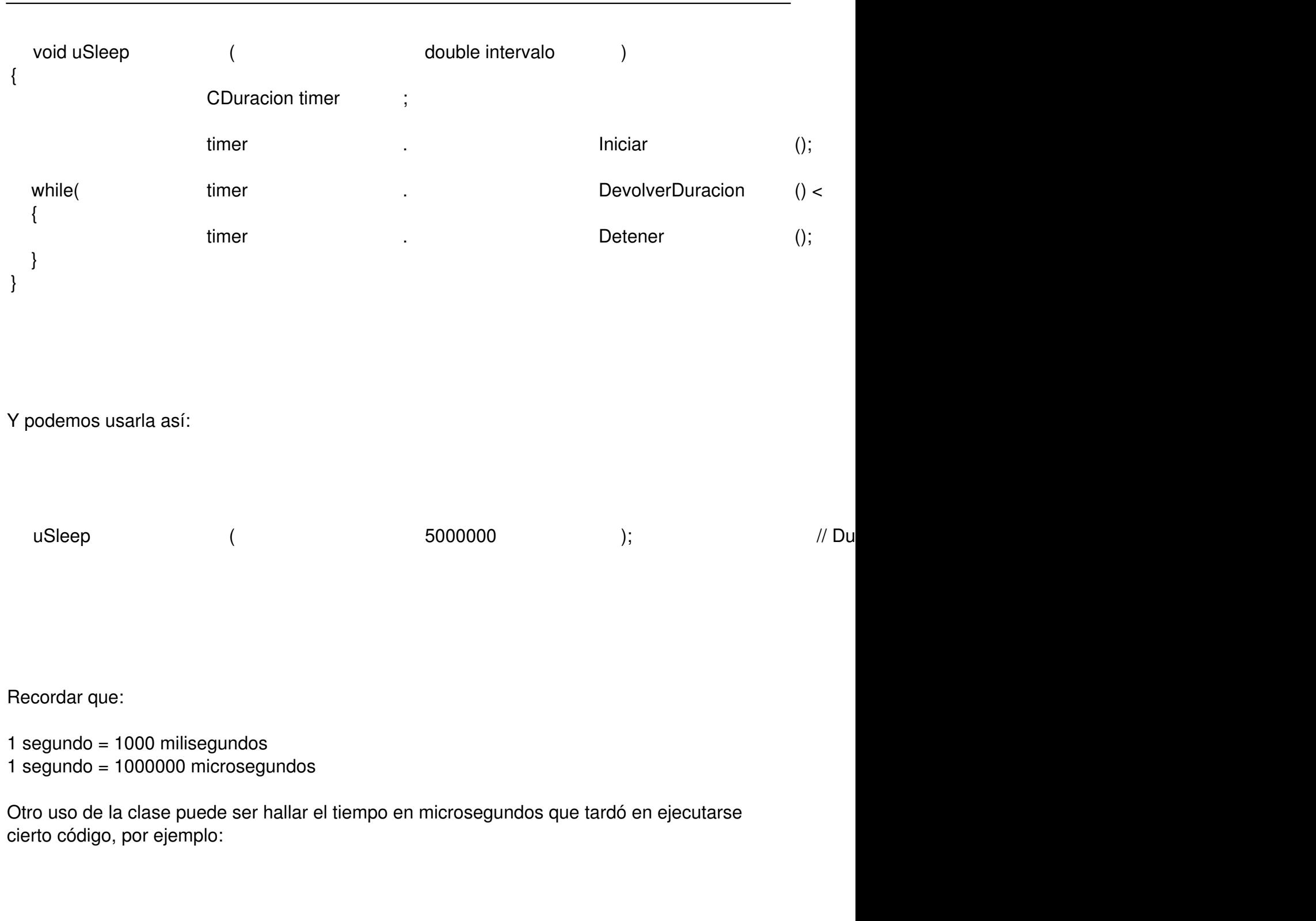

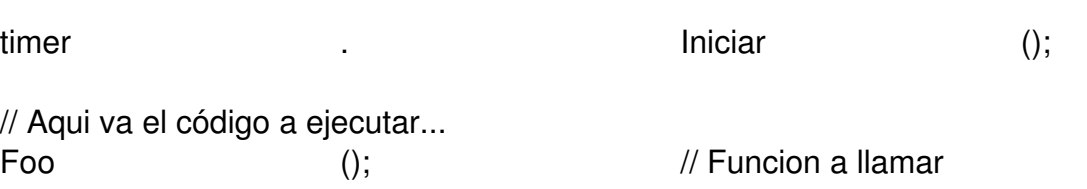

## **Suspender la ejecución de un programa durante milisegundos y/o microsegundos**

Escrito por adrianvaca Miércoles, 23 de Marzo de 2011 00:02 -

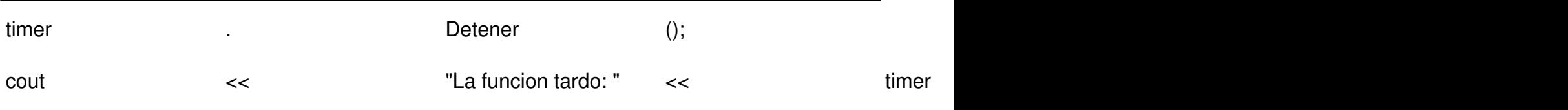